#### **I. CATALOG DESCRIPTION:**

A. Department Information:

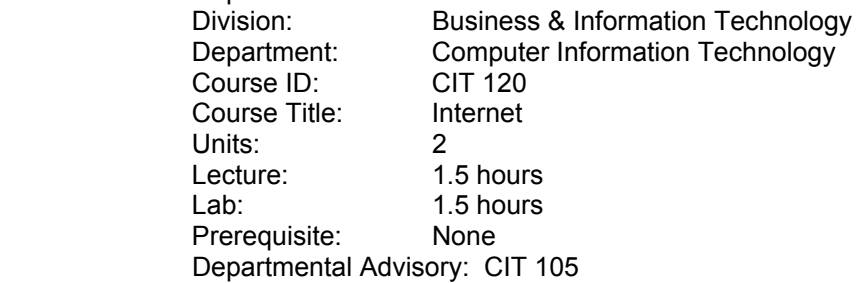

B. Catalog and Schedule Description: Basics of the Internet using the World Wide Web and Netscape Navigator. Internet and the Information Superhighway provide electronic access to products, services and resources available throughout the United States and the world. (Formerly MIS 182)

## **II. NUMBER OF TIMES COURSE MAY BE TAKEN FOR CREDIT:** One

#### **III. EXPECTED OUTCOMES FOR STUDENTS:**

Upon successful completion of the course, the student should be able to:

- A. demonstrate ability to browse Web pages, Web page management techniques, save and print material obtained from the Web, and communicate with other people on the Web.
- B utilize several techniques for searching the Web including search engines, and directories indexes, MetaSearch engines and databases.
- C. locate and access information by topic such as art, business, entertainment, law, etc.
- D. create an e-mail account and use it to communicate with other persons. Demonstrate email management techniques such as creating folders, using filters, forwarding, carboncopying, and creating mailing lists.
- E. research college subjects to take advantage of the multitude of Internet resources available.
- F. evaluate the quality of information being accessed on the Web and determine the appropriateness of its use in the College environment.
- G. demonstrate appropriate techniques for citing information accessed on the Web.

# **IV. CONTENT:**

- A. Network, Hosts, Clients and Names
	- 1. The Internet starts with the local networks
	- 2. Bringing networks together<br>3 Hosts, clients and server so
	- Hosts, clients and server software
	- 4. Internet names and addresses
- B. Tools and Connections
	- 1. Connecting to the Web
	- 2. How data flows on the Internet
	- 3. Browsing software (mainstream and alternative)
	- 4. Uploading and downloading
- C. The Net: Past, Present and Future
	- 1. Networks past
	- 2. The growing interest
	- 3. The changing Internet
	- 4. The future
- D. Browser Activities
	- 1. Hypertext and hyperlinks

San Bernardino Valley College Curriculum Approved: December 8, 2003 Last updated: November 2003

- 2. Techniques for navigating the Web
- 3. Learning about your browser
- 4. Issues of privacy and security
- E. Electronic Mail
	- 1. Creating an e-mail account<br>2. Learning to send and retriev
	- Learning to send and retrieve messages
	- 3. Organizing Your E-mail
	- 4. Web chatting
- F. Searching and Retrieving
	- 1. Identifying and using Web search engines and MetaSearch engines
	- 2. Identifying and using Internet directories and subject guides
	- 3. Identifying and using other search operators
	- 4. Cutting, pasting, saving, and printing of text and graphics

#### **V. METHODS OF INSTRUCTON:**

- A. Lecture
- B. Demonstration
- C. Directed discussion and discovery
- D. Writing assignments
- E. One-on-one instruction
- F. Directed laboratory assignments

#### **VI. TYPICAL ASSIGNMENTS:**

A. Reading

Read and be prepared to discuss the basic functions of e-mail, how it is used, and what technologies are involved.

B. Lab

Following the instructions provided. Create an e-mail account. Exchange your e-mail address with two other students. Send a simple e-mail message to one of them, with a CC message to the other. Log out of your e-mail account. Log back in, retrieve, and read the messages. Send a brief response to each.

C. Writing

Based on your reading and on-line research; write a brief essay identifying the forces behind the creation of the Internet and an overview of its evolution.

## **VII. EVALUATION:**

- A. Methods of Evaluation
	- 1. Search three links that will provide updated stock analysis.
	- 2. Examinations: Objective and Short Essay
		- a. Briefly describe what "DSL" stands for and how the technology works.
		- b. Describe the appropriate techniques for citing documents accessed on
		- the Web.
- B. Frequency of Evaluations
	- 1. One or two lab assignments per week (approx. one per meeting).
	- 2. Final examination.

## **VIII. TYPICAL TEXTS:**

Lehnert, Wendy. Internet 101: A Beginner's Guide to the Internet and the World Wide Web, Boston, MA: Addison-Wesley, 2001.

Perry, Jim and Schneider, Gary. The Internet, 3<sup>rd</sup> ed. Boston, MA: Course Technology, 2002. Schneider, Gary and Evans, Jessica. New Perspectives on the Internet,  $4<sup>th</sup>$  ed. Boston, MA: Thomson Learning, 2003.

**IX. OTHER SUPPLIES REQUIRED FOR STUDENTS:** One zip disk